#### **I.PL.30**

**Plastik**

## **Mein Lieblingsessen als Pop-up-Speisekarte – Gestalten eines Papierobjekts**

Annet Waßmer

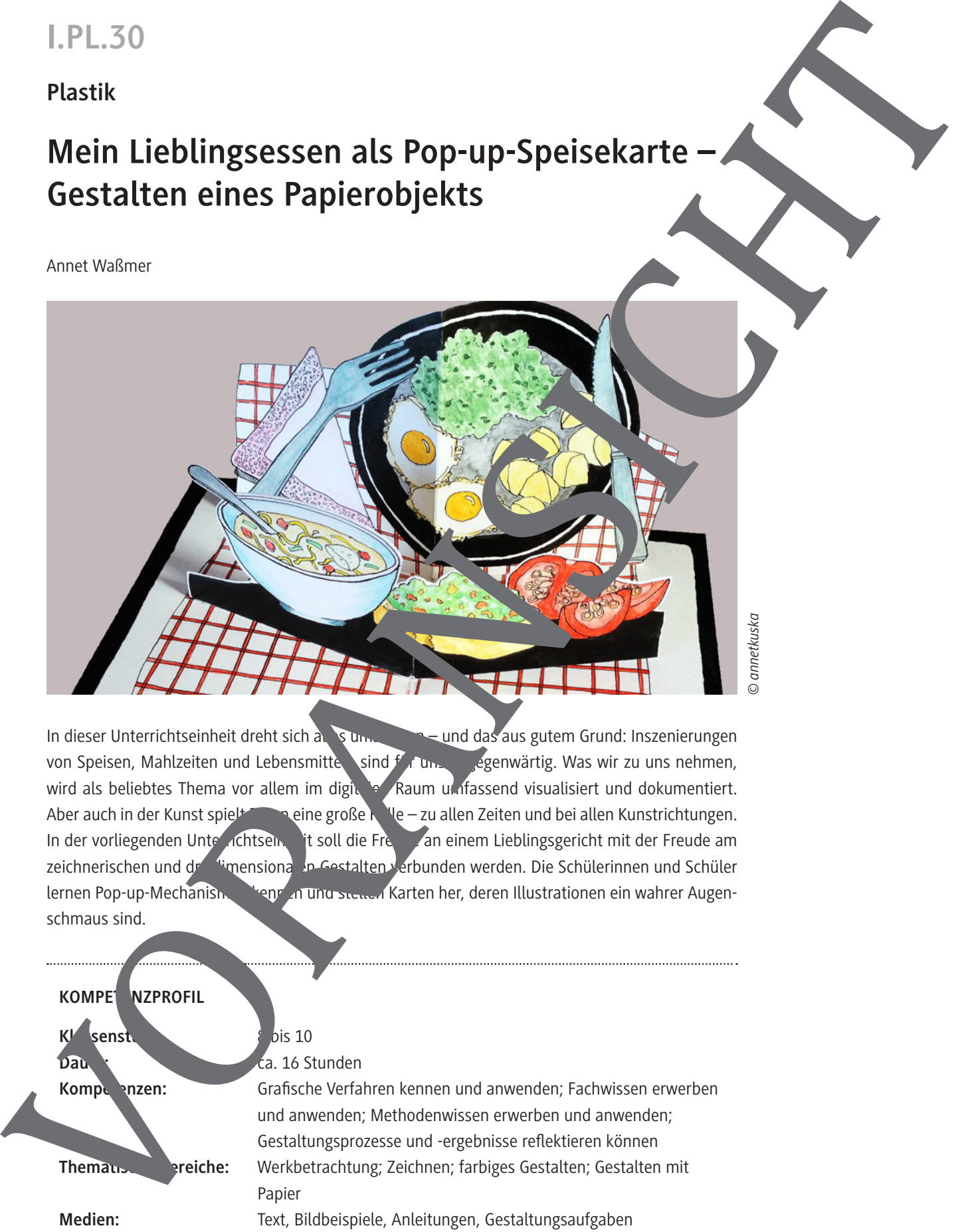

In dieser Unterrichtseinheit dreht sich alles ums Essen – und das aus gutem Grund: Inszenierungen von Speisen, Mahlzeiten und Lebensmitte sind für uns allgenwärtig. Was wir zu uns nehmen, wird als beliebtes Thema vor allem im digitalen Raum umfassend visualisiert und dokumentiert. Aber auch in der Kunst spielt Essen eine große R<sup>oll</sup>e – zu allen Zeiten und bei allen Kunstrichtungen. In der vorliegenden Unterrichtsein it soll die Freude an einem Lieblingsgericht mit der Freude am zeichnerischen und dreidimensionalen Gestalten verbunden werden. Die Schülerinnen und Schüler lernen Pop-up-Mechanismen kennen und stellen Karten her, deren Illustrationen ein wahrer Augenschmaus sind.

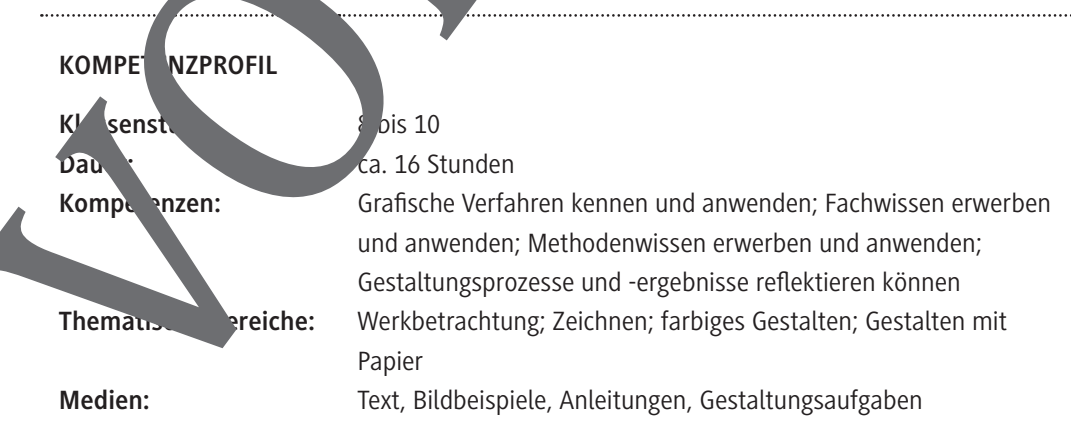

#### **Falten, Schneiden, Kleben – So gestaltest du ein Pop-up**

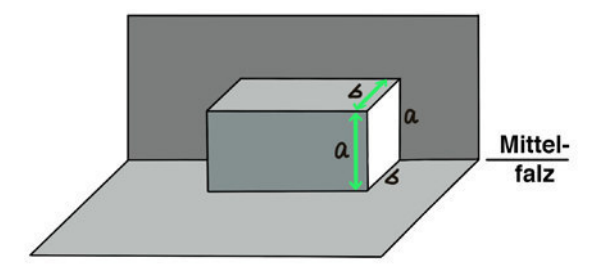

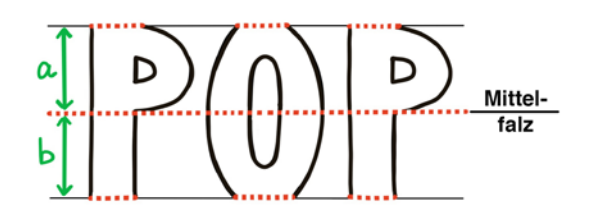

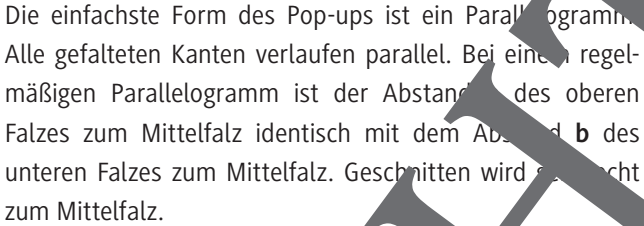

Nach dem Vorfalzen der Faltlinien lässt sich das Rechteck nach vorn drücken. Beim Schließen der Karte legt es sich flach nach vorn.

Anstatt eines Rechtecks önnen auch Buchstaben ausgeschnitten werden: Die Buchstaben werden in zwei gleichgroße Abschnitte terteilt. Dabei entspricht der obere Teil des Buchstabens de. **Nostand a und der untere Teil dem** Abstand **b**. Die roten, gepunkteten Linien in der Abbildung markieren die Stellen, an den gefaltet wird. Die verbleibenden schwarzen Umrisslinien der Buchstaben werden geschnitten. Innen einen verläume (soweigen Punzen") wie beim und "P" können wegfall**ch.** Falten, Schneiden, Kleben – So gestattest du ein Pop-up<br>
Oile enforces den de Figuer de Contrad<br>
Manuel Contrad de Figuer de Contrad<br>
Manuel Contrad de Contrad de Figuer de Contrad<br>
Manuel Contrad de Contrad<br>
Manuel Contra

Der Popen-Effekt ist an deutlichsten, wenn die Karte im 90-Grad-Winkel aufgeklappt wird.

Damit die Karte, wenn sie aufgeklappt ist, keine Löcher aufst, ist es notwendig, ein zweites Papier derselben Größe von hinden dagegenzukleben (bei der Abbildung wurde dafür ein schwarzes Papier als Kontrast verwendet).

*Bilder © annetkuska*

**Aufgabe:** Konstruiere eigene P<sub>op-up-Karte mit einem Schriftzug im Format DIN A6 (hochkant</sub> oder quer, je nach der Länge des Wortes).

**Du brauchst:** 2 Blätter festes Pap<sub>i</sub>c (im DIN-A5-Format, mittig gefaltet), Bleistift, Lineal, Falzbein o. Ä., Cutter oder Skalpell, Schere, Flüssigklebstoff

#### **Tipps**

- 1. Zeichne mit Lineal und Beitift Hilfslinien für die Ober- und Unterkante der Buchstaben. Miss die Abstände ganz genau ab. Achte darauf, sehr präzise zu arbeiten – am besten auf den Millier gen
- 2. Verwende ein Falzbein zur Wende Ecke bzw. Kante eines Geodreiecks, um die Faltlinien vorzufalzen. So kontrollierst du die genaue Position der Faltung.

Achte darauf, dass der Abstand der Oberkante der Buchstaben zum Kartenrand größer ist als a. So stellst du sicher, dass die Pop-up-Elemente im geschlossenen Zustand nicht aus der Karte nerausragen.

#### **Dein Lieblingsgericht als Pop-up-Speisekarte – Aufgabe**

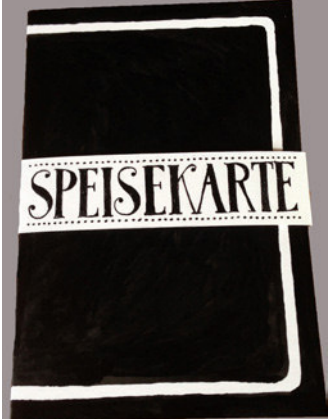

*Bilder © annetkuska*

Die oben abgebildete Pop-up-Speisekarte hat zwei Pop-up-Elemente, die sich beim Öffnen der Karte fast senkrecht aufstellen. Die gesamte Karte besteht aus drei Tellen: der rechteckigen Basis mit dem zentralen Mittelfalz, einem höheren Pop-up-Element als Hintergrund (siehe Abb. 1 unten) und einem niedrigeren Element im Vordergrund (siehe Abb. 2 uten).

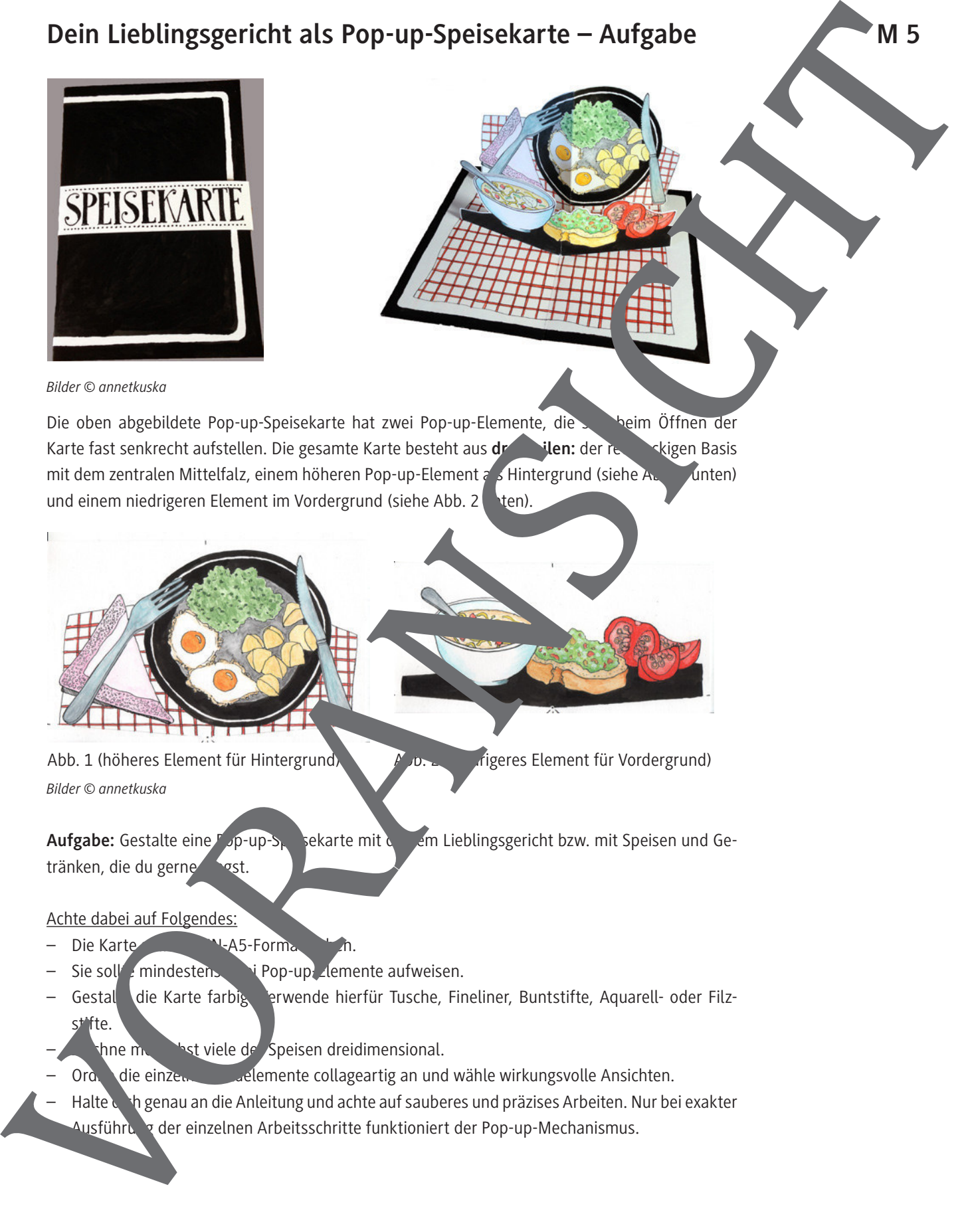

*Bilder © annetkuska*

Aufgabe: Gestalte eine Pop-up-S<sub>per</sub>sekarte mit der em Lieblingsgericht bzw. mit Speisen und Getränken, die du gerne

Achte dabei auf Folgendes:

- Die Karte soll ein Die Karte
- Sie solle mindestens zwei Pop-up-Ziemente aufweisen.
- Gestal die Karte farbig. erwende hierfür Tusche, Fineliner, Buntstifte, Aquarell- oder Filzstifte.
- $\nabla$  models in the der Speisen dreidimensional.
- Ordne die einzelnen Bildelemente collageartig an und wähle wirkungsvolle Ansichten.
- Halte dich genau an die Anleitung und achte auf sauberes und präzises Arbeiten. Nur bei exakter Ausführung der einzelnen Arbeitsschritte funktioniert der Pop-up-Mechanismus.

#### **Zeichenhelfer: Grundformen für Nahrungsmittel**

Speisen dreidimensional zu zeichnen, kann schwierig sein. Hier findest du ein paar Grundform und ein paar Beispiele, wie diese zu unterschiedlichen Lebensmitteln weiterentwick werden können.

Tipp: Versuche dir bei jeder Speise zu überlegen, welche einfache geometrische Form zugrunde liegen könnte. Beginne deine Zeichnung mit dieser Form.

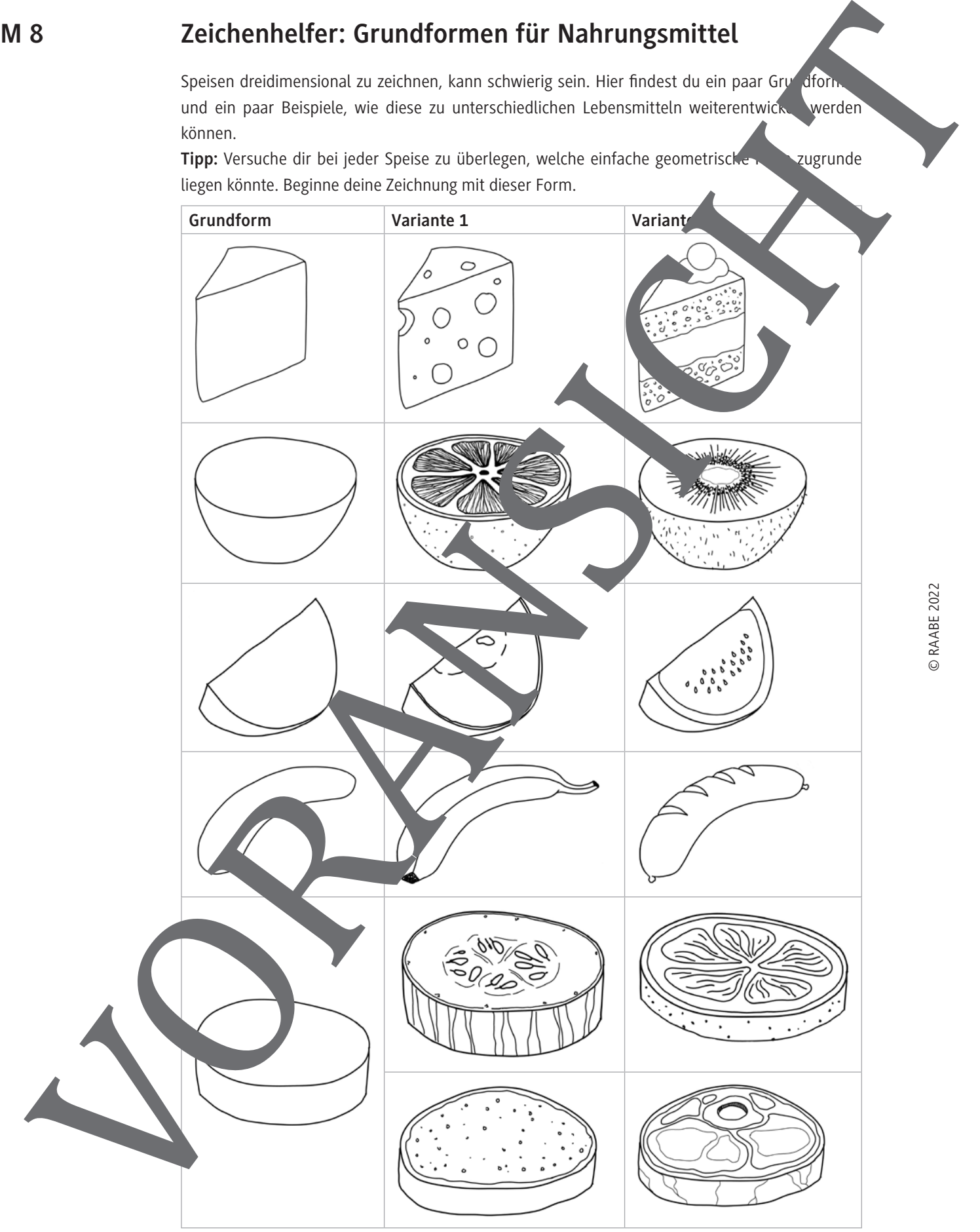

### **Ergebnisse**

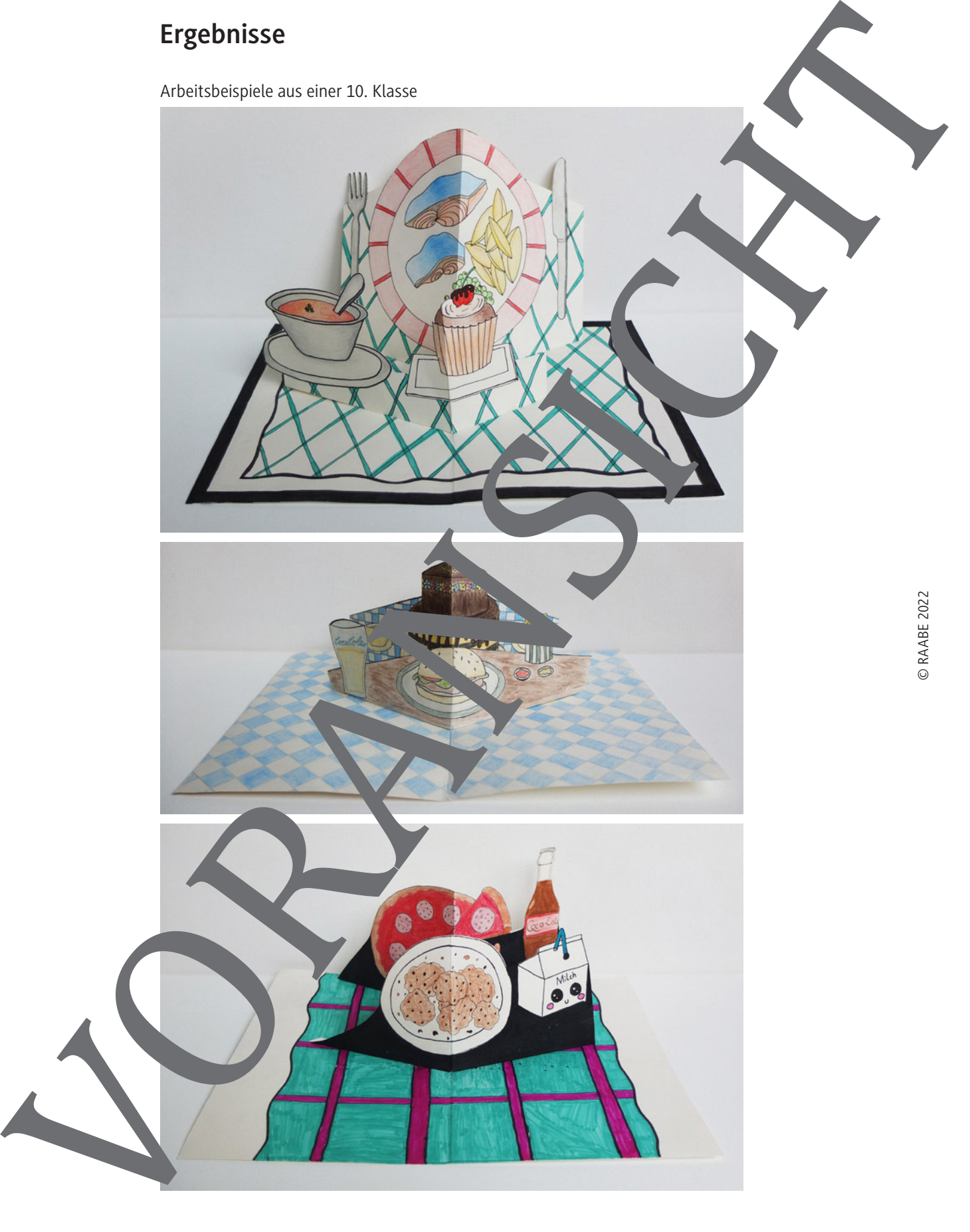

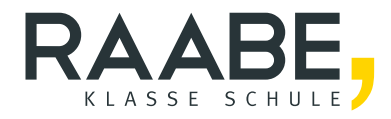

# **Sie wollen mehr für Ihr Fach?**  Bekommen Sie: Ganz einfach zum Download **im RAABE Webshop.**

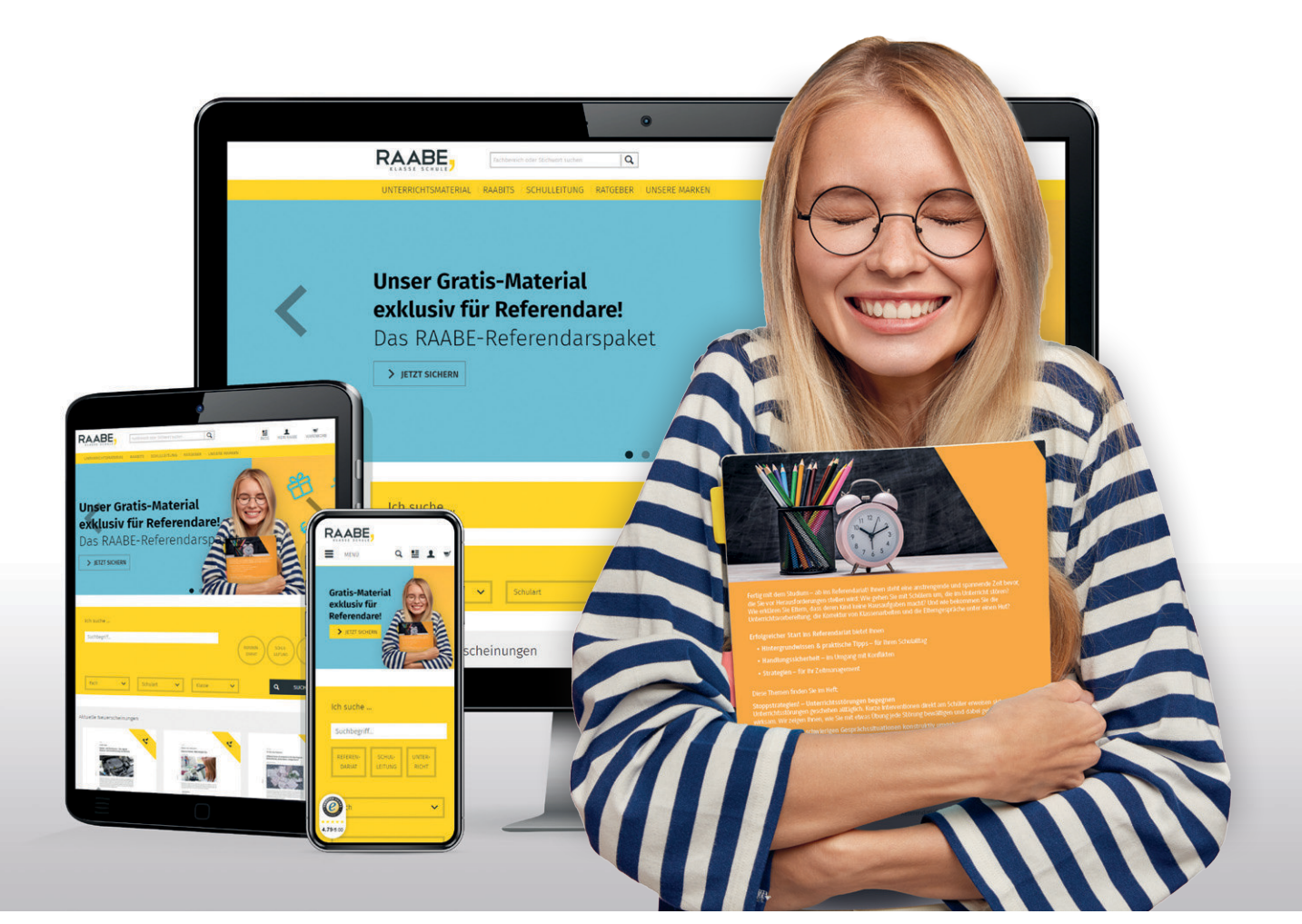

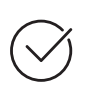

**Über 5.000 Unterrichtseinheiten** sofort zum Download verfügbar

**Webinare und Videos**  für Ihre fachliche und persönliche Weiterbildung

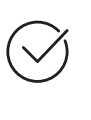

**Attraktive Vergünstigungen** für Referendar:innen mit bis zu 15% Rabatt

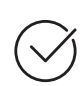

**Käuferschutz**  mit Trusted Shops

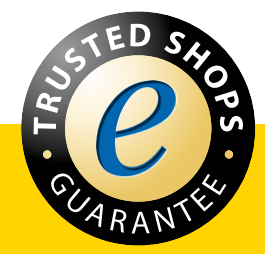

Jetzt entdecken: **[www.raabe.de](http://www.raabe.de)**